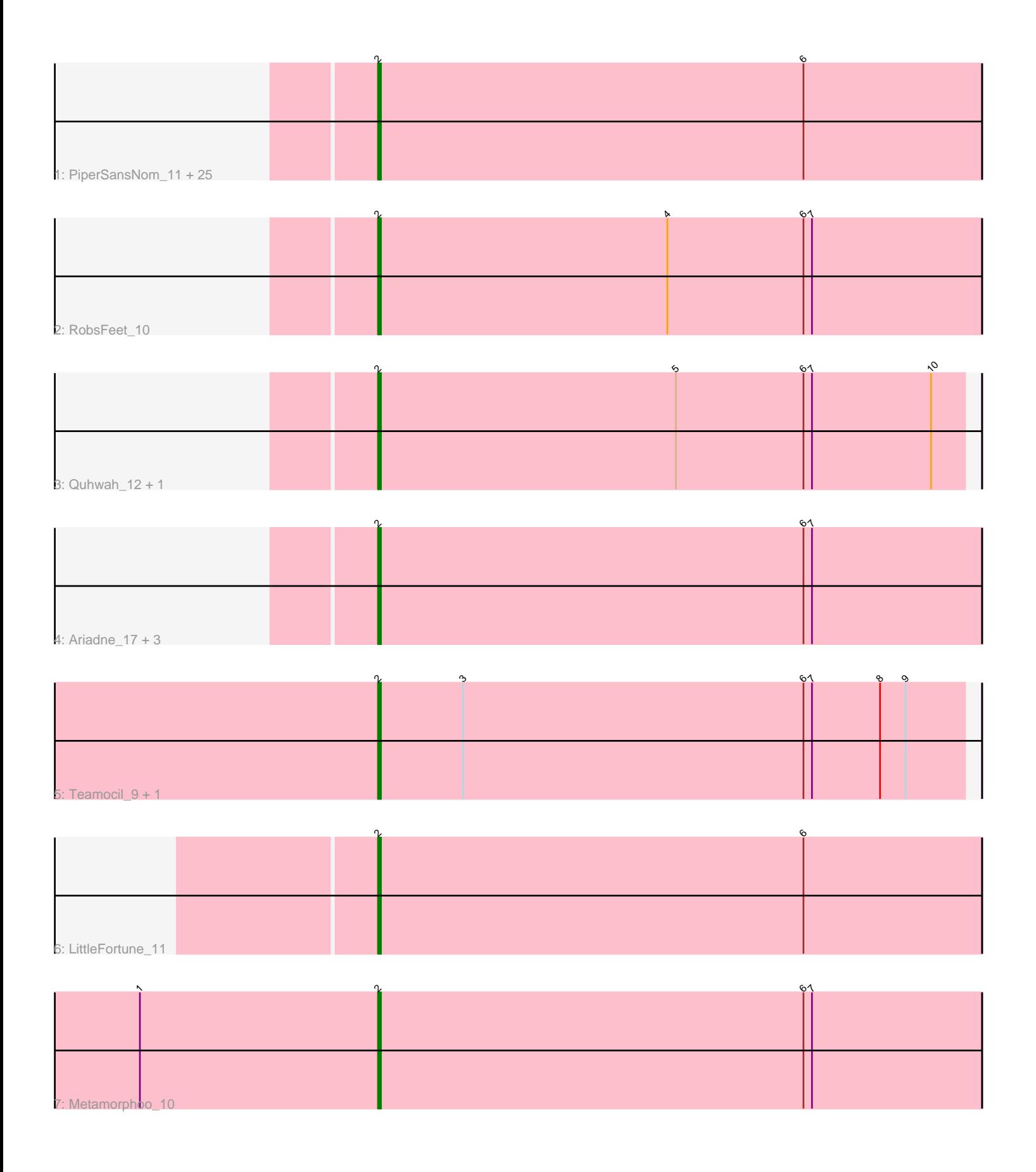

Note: Tracks are now grouped by subcluster and scaled. Switching in subcluster is indicated by changes in track color. Track scale is now set by default to display the region 30 bp upstream of start 1 to 30 bp downstream of the last possible start. If this default region is judged to be packed too tightly with annotated starts, the track will be further scaled to only show that region of the ORF with annotated starts. This action will be indicated by adding "Zoomed" to the title. For starts, yellow indicates the location of called starts comprised solely of Glimmer/GeneMark auto-annotations, green indicates the location of called starts with at least 1 manual gene annotation.

# Pham 145801 Report

This analysis was run 04/28/24 on database version 559.

Pham number 145801 has 37 members, 4 are drafts.

Phages represented in each track:

• Track 1 : PiperSansNom\_11, Yeti\_11, Piperis\_11, Onika\_10, Selwyn23\_12, Ramiel05\_10, Pulchra\_12, Cranjis\_11, Antares\_11, NoodlelyBoi\_10, Jollipop\_10, Honeyfin\_12, Kowalski\_10, Phrancesco\_12, Scumberland\_12, EarickHC\_11, PierreOrion 11, Shotgun 10, Hermeonysus 10, Busephilis 11, Savannah 10, Jefe\_11, Phorgeous\_10, Crisis\_11, KaiHaiDragon\_11, BrazzalePHS\_10 • Track 2 : RobsFeet\_10 • Track 3: Quhwah 12, ClearAsMud 11 • Track 4 : Ariadne\_17, CrazyRich\_10, Paschalis\_10, Smarties\_17 • Track 5 : Teamocil 9, Gina<sup>9</sup> • Track 6 : LittleFortune 11 • Track 7 : Metamorphoo\_10

## **Summary of Final Annotations (See graph section above for start numbers):**

The start number called the most often in the published annotations is 2, it was called in 33 of the 33 non-draft genes in the pham.

Genes that call this "Most Annotated" start:

• Antares\_11, Ariadne\_17, BrazzalePHS\_10, Busephilis\_11, ClearAsMud\_11, Cranjis\_11, CrazyRich\_10, Crisis\_11, EarickHC\_11, Gina\_9, Hermeonysus\_10, Honeyfin\_12, Jefe\_11, Jollipop\_10, KaiHaiDragon\_11, Kowalski\_10, LittleFortune\_11, Metamorphoo\_10, NoodlelyBoi\_10, Onika\_10, Paschalis\_10, Phorgeous\_10, Phrancesco\_12, PierreOrion\_11, PiperSansNom\_11, Piperis\_11, Pulchra 12, Quhwah\_12, Ramiel05\_10, RobsFeet\_10, Savannah\_10, Scumberland\_12, Selwyn23\_12, Shotgun\_10, Smarties\_17, Teamocil\_9, Yeti\_11,

Genes that have the "Most Annotated" start but do not call it: •

Genes that do not have the "Most Annotated" start:

•

## **Summary by start number:**

Start 2:

- Found in 37 of 37 ( 100.0% ) of genes in pham
- Manual Annotations of this start: 33 of 33
- Called 100.0% of time when present

• Phage (with cluster) where this start called: Antares 11 (EC), Ariadne 17 (EC), BrazzalePHS\_10 (EC), Busephilis\_11 (EC), ClearAsMud\_11 (EC), Cranjis\_11 (EC), CrazyRich\_10 (EC), Crisis\_11 (EC), EarickHC\_11 (EC), Gina\_9 (EC), Hermeonysus\_10 (EC), Honeyfin\_12 (EC), Jefe\_11 (EC), Jollipop\_10 (EC), KaiHaiDragon\_11 (EC), Kowalski\_10 (EC), LittleFortune\_11 (EC), Metamorphoo\_10 (EC), NoodlelyBoi\_10 (EC), Onika\_10 (EC), Paschalis\_10 (EC), Phorgeous\_10 (EC), Phrancesco\_12 (EC), PierreOrion\_11 (EC), PiperSansNom\_11 (EC), Piperis\_11 (EC), Pulchra\_12 (EC), Quhwah\_12 (EC), Ramiel05\_10 (EC), RobsFeet\_10 (EC), Savannah\_10 (EC), Scumberland\_12 (EC), Selwyn23\_12 (EC), Shotgun\_10 (EC), Smarties\_17 (EC), Teamocil\_9 (EC), Yeti\_11 (EC),

#### **Summary by clusters:**

There is one cluster represented in this pham: EC

Info for manual annotations of cluster EC: •Start number 2 was manually annotated 33 times for cluster EC.

#### **Gene Information:**

Gene: Antares\_11 Start: 5192, Stop: 5404, Start Num: 2 Candidate Starts for Antares\_11: (Start: 2 @5192 has 33 MA's), (6, 5342),

Gene: Ariadne\_17 Start: 6352, Stop: 6564, Start Num: 2 Candidate Starts for Ariadne\_17: (Start: 2 @6352 has 33 MA's), (6, 6502), (7, 6505),

Gene: BrazzalePHS\_10 Start: 4980, Stop: 5192, Start Num: 2 Candidate Starts for BrazzalePHS\_10: (Start: 2 @4980 has 33 MA's), (6, 5130),

Gene: Busephilis\_11 Start: 5198, Stop: 5410, Start Num: 2 Candidate Starts for Busephilis\_11: (Start: 2 @5198 has 33 MA's), (6, 5348),

Gene: ClearAsMud\_11 Start: 5413, Stop: 5619, Start Num: 2 Candidate Starts for ClearAsMud\_11: (Start: 2 @5413 has 33 MA's), (5, 5518), (6, 5563), (7, 5566), (10, 5608),

Gene: Cranjis\_11 Start: 5144, Stop: 5356, Start Num: 2 Candidate Starts for Cranjis\_11: (Start: 2 @5144 has 33 MA's), (6, 5294),

Gene: CrazyRich\_10 Start: 4980, Stop: 5192, Start Num: 2 Candidate Starts for CrazyRich\_10: (Start: 2 @4980 has 33 MA's), (6, 5130), (7, 5133),

Gene: Crisis\_11 Start: 5144, Stop: 5356, Start Num: 2 Candidate Starts for Crisis\_11: (Start: 2 @5144 has 33 MA's), (6, 5294),

Gene: EarickHC\_11 Start: 5144, Stop: 5356, Start Num: 2 Candidate Starts for EarickHC\_11: (Start: 2 @5144 has 33 MA's), (6, 5294),

Gene: Gina\_9 Start: 4101, Stop: 4307, Start Num: 2 Candidate Starts for Gina\_9: (Start: 2 @4101 has 33 MA's), (3, 4131), (6, 4251), (7, 4254), (8, 4278), (9, 4287),

Gene: Hermeonysus\_10 Start: 4980, Stop: 5192, Start Num: 2 Candidate Starts for Hermeonysus\_10: (Start: 2 @4980 has 33 MA's), (6, 5130),

Gene: Honeyfin\_12 Start: 5353, Stop: 5565, Start Num: 2 Candidate Starts for Honeyfin\_12: (Start: 2 @5353 has 33 MA's), (6, 5503),

Gene: Jefe\_11 Start: 5192, Stop: 5404, Start Num: 2 Candidate Starts for Jefe\_11: (Start: 2 @5192 has 33 MA's), (6, 5342),

Gene: Jollipop\_10 Start: 4980, Stop: 5192, Start Num: 2 Candidate Starts for Jollipop\_10: (Start: 2 @4980 has 33 MA's), (6, 5130),

Gene: KaiHaiDragon\_11 Start: 5144, Stop: 5356, Start Num: 2 Candidate Starts for KaiHaiDragon\_11: (Start: 2 @5144 has 33 MA's), (6, 5294),

Gene: Kowalski\_10 Start: 4980, Stop: 5192, Start Num: 2 Candidate Starts for Kowalski\_10: (Start: 2 @4980 has 33 MA's), (6, 5130),

Gene: LittleFortune\_11 Start: 5198, Stop: 5410, Start Num: 2 Candidate Starts for LittleFortune\_11: (Start: 2 @5198 has 33 MA's), (6, 5348),

Gene: Metamorphoo\_10 Start: 4549, Stop: 4761, Start Num: 2 Candidate Starts for Metamorphoo\_10: (1, 4465), (Start: 2 @4549 has 33 MA's), (6, 4699), (7, 4702),

Gene: NoodlelyBoi\_10 Start: 4989, Stop: 5201, Start Num: 2 Candidate Starts for NoodlelyBoi\_10: (Start: 2 @4989 has 33 MA's), (6, 5139),

Gene: Onika\_10 Start: 4980, Stop: 5192, Start Num: 2 Candidate Starts for Onika\_10: (Start: 2 @4980 has 33 MA's), (6, 5130),

Gene: Paschalis\_10 Start: 4989, Stop: 5201, Start Num: 2 Candidate Starts for Paschalis\_10: (Start: 2 @4989 has 33 MA's), (6, 5139), (7, 5142),

Gene: Phorgeous\_10 Start: 4989, Stop: 5201, Start Num: 2 Candidate Starts for Phorgeous\_10: (Start: 2 @4989 has 33 MA's), (6, 5139),

Gene: Phrancesco\_12 Start: 5362, Stop: 5574, Start Num: 2 Candidate Starts for Phrancesco\_12: (Start: 2 @5362 has 33 MA's), (6, 5512),

Gene: PierreOrion\_11 Start: 5144, Stop: 5356, Start Num: 2 Candidate Starts for PierreOrion\_11: (Start: 2 @5144 has 33 MA's), (6, 5294),

Gene: PiperSansNom\_11 Start: 5293, Stop: 5505, Start Num: 2 Candidate Starts for PiperSansNom\_11: (Start: 2 @5293 has 33 MA's), (6, 5443),

Gene: Piperis\_11 Start: 5144, Stop: 5356, Start Num: 2 Candidate Starts for Piperis\_11: (Start: 2 @5144 has 33 MA's), (6, 5294),

Gene: Pulchra\_12 Start: 5374, Stop: 5586, Start Num: 2 Candidate Starts for Pulchra\_12: (Start: 2 @5374 has 33 MA's), (6, 5524),

Gene: Quhwah\_12 Start: 5356, Stop: 5562, Start Num: 2 Candidate Starts for Quhwah\_12: (Start: 2 @5356 has 33 MA's), (5, 5461), (6, 5506), (7, 5509), (10, 5551),

Gene: Ramiel05\_10 Start: 4980, Stop: 5192, Start Num: 2 Candidate Starts for Ramiel05\_10: (Start: 2 @4980 has 33 MA's), (6, 5130),

Gene: RobsFeet\_10 Start: 4716, Stop: 4928, Start Num: 2 Candidate Starts for RobsFeet\_10: (Start: 2 @4716 has 33 MA's), (4, 4818), (6, 4866), (7, 4869),

Gene: Savannah\_10 Start: 5004, Stop: 5216, Start Num: 2 Candidate Starts for Savannah\_10: (Start: 2 @5004 has 33 MA's), (6, 5154),

Gene: Scumberland\_12 Start: 5362, Stop: 5574, Start Num: 2 Candidate Starts for Scumberland\_12: (Start: 2 @5362 has 33 MA's), (6, 5512),

Gene: Selwyn23\_12 Start: 5374, Stop: 5586, Start Num: 2 Candidate Starts for Selwyn23\_12: (Start: 2 @5374 has 33 MA's), (6, 5524),

Gene: Shotgun\_10 Start: 4980, Stop: 5192, Start Num: 2

Candidate Starts for Shotgun\_10: (Start: 2 @4980 has 33 MA's), (6, 5130),

Gene: Smarties\_17 Start: 6352, Stop: 6564, Start Num: 2 Candidate Starts for Smarties\_17: (Start: 2 @6352 has 33 MA's), (6, 6502), (7, 6505),

Gene: Teamocil\_9 Start: 4101, Stop: 4307, Start Num: 2 Candidate Starts for Teamocil\_9: (Start: 2 @4101 has 33 MA's), (3, 4131), (6, 4251), (7, 4254), (8, 4278), (9, 4287),

Gene: Yeti\_11 Start: 5144, Stop: 5356, Start Num: 2 Candidate Starts for Yeti\_11: (Start: 2 @5144 has 33 MA's), (6, 5294),